## **Yaml Configuration File**

# Single-File Implementation

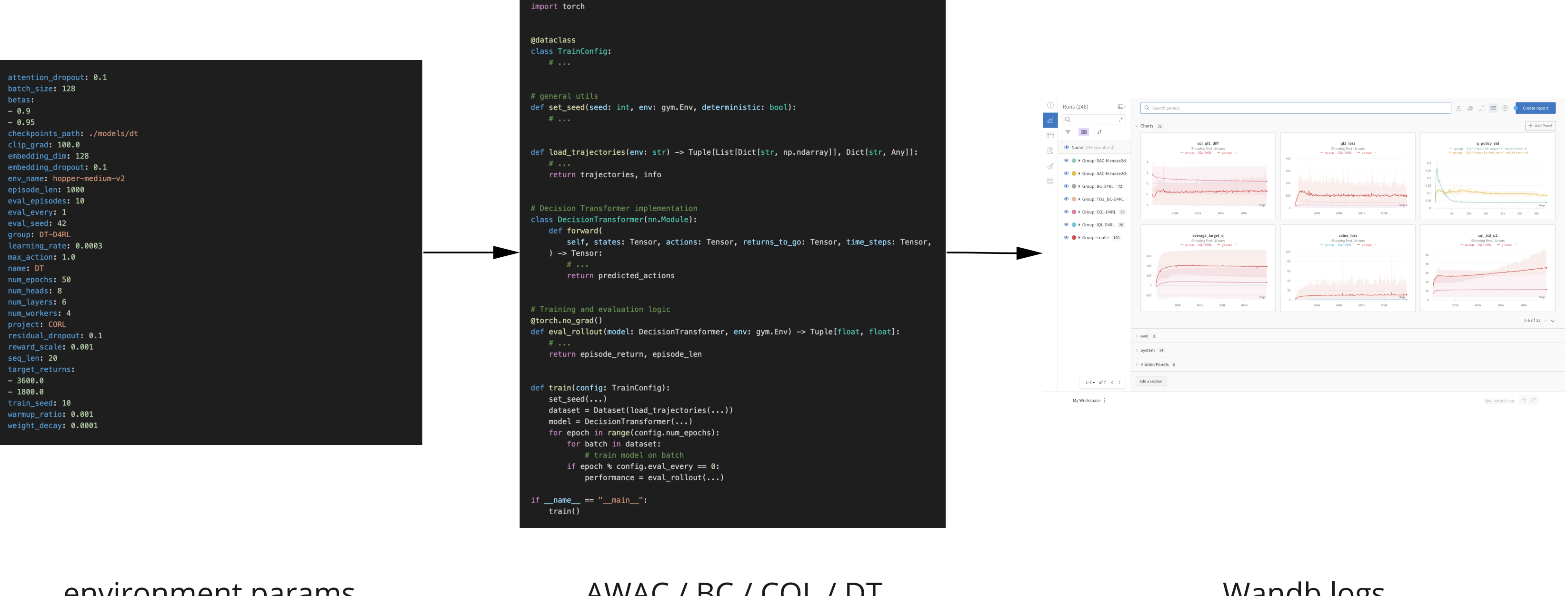

#### environment params algorithm params

### AWAC / BC / CQL / DT EDAC / IQL / SAC-N / TD3+BC

python dt.py --config=cfg/dt-hopper.yaml --logdir=logs/dt-hopper --num-epochs=50

import <mark>gym</mark>

### **Wandb logs** Wandb reports

# **Experiment Tracking Log**